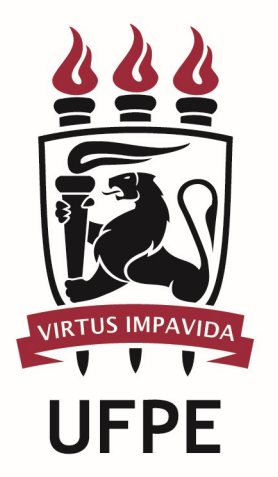

## UNIVERSIDADE FEDERAL DE PERNAMBUCO

# MANUAL DO PROCESSO

PROCESSO: CONCEDER BOLSAS DE INCENTIVO ACADÊMICO

### **SUMÁRIO**

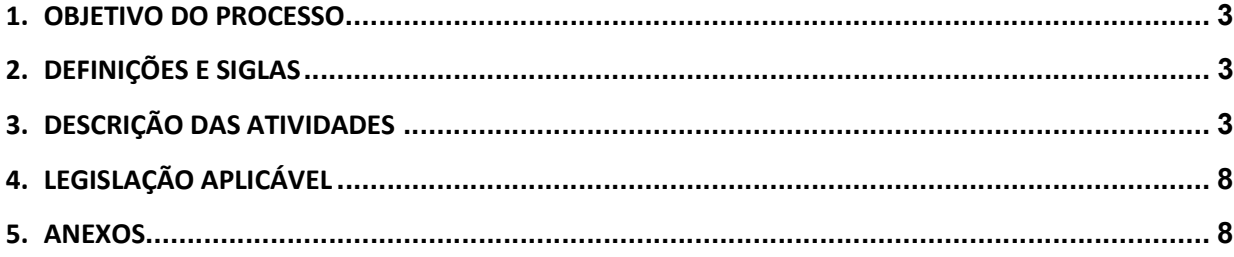

#### 1.OBJETIVO DO PROCESSO

O objetivo do processo é descrever todas as atividades para disponibilização das Bolsas de Incentivo Acadêmico (BIA) aos discentes da UFPE.

#### 2.DEFINIÇÕES E SIGLAS

- **CGE:** Coordenação de Gestão da Extensão
- **CGO:** Coordenação de Gestão Organizacional
- **-** DE: Diretoria de Extensão
- **Facepe:** Fundação de Amparo à Ciência e Tecnologia do Estado de Pernambuco
- **PROExC:** Pró-Reitoria de Extensão e Cultura

#### 3.DESCRIÇÃO DAS ATIVIDADES

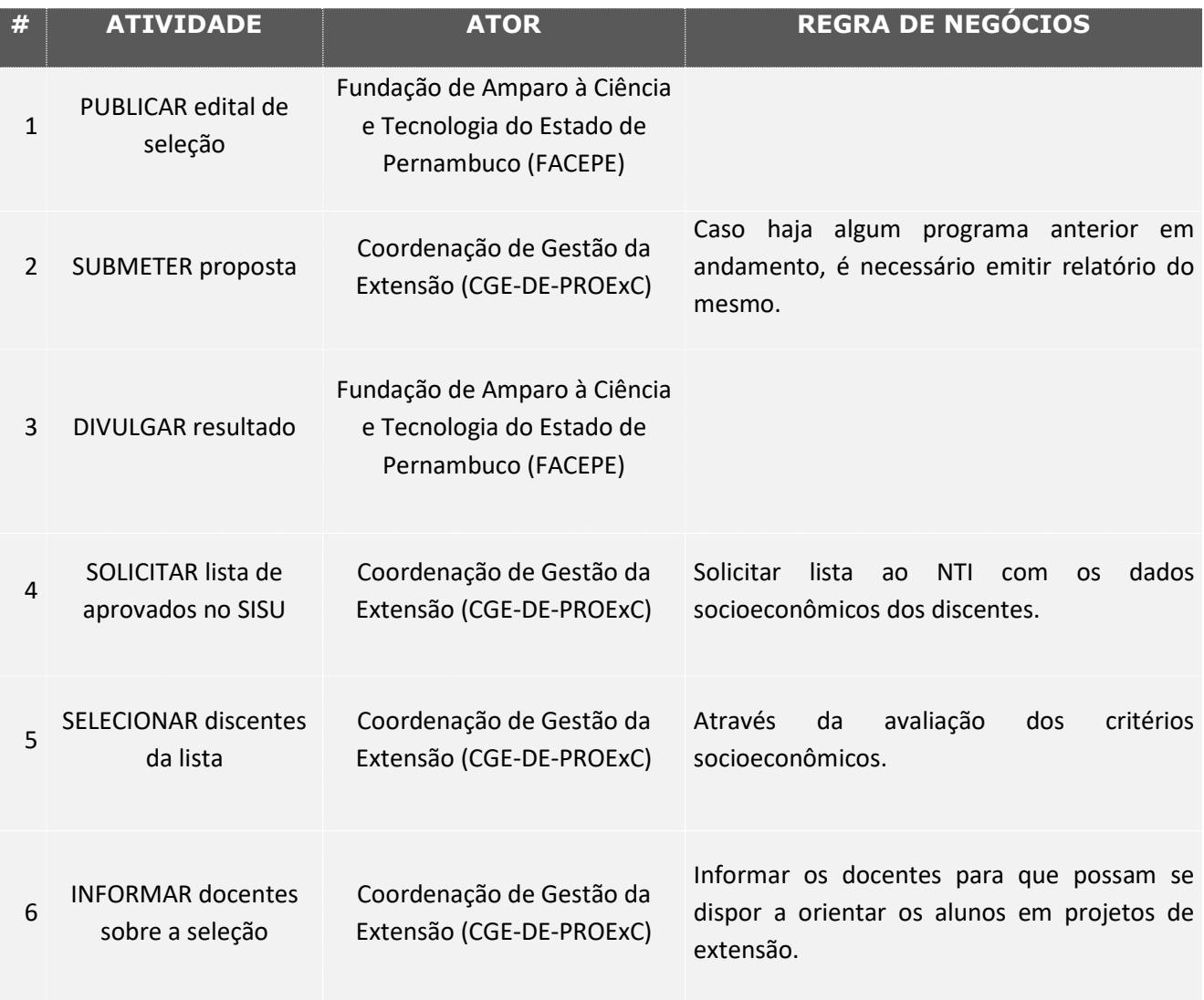

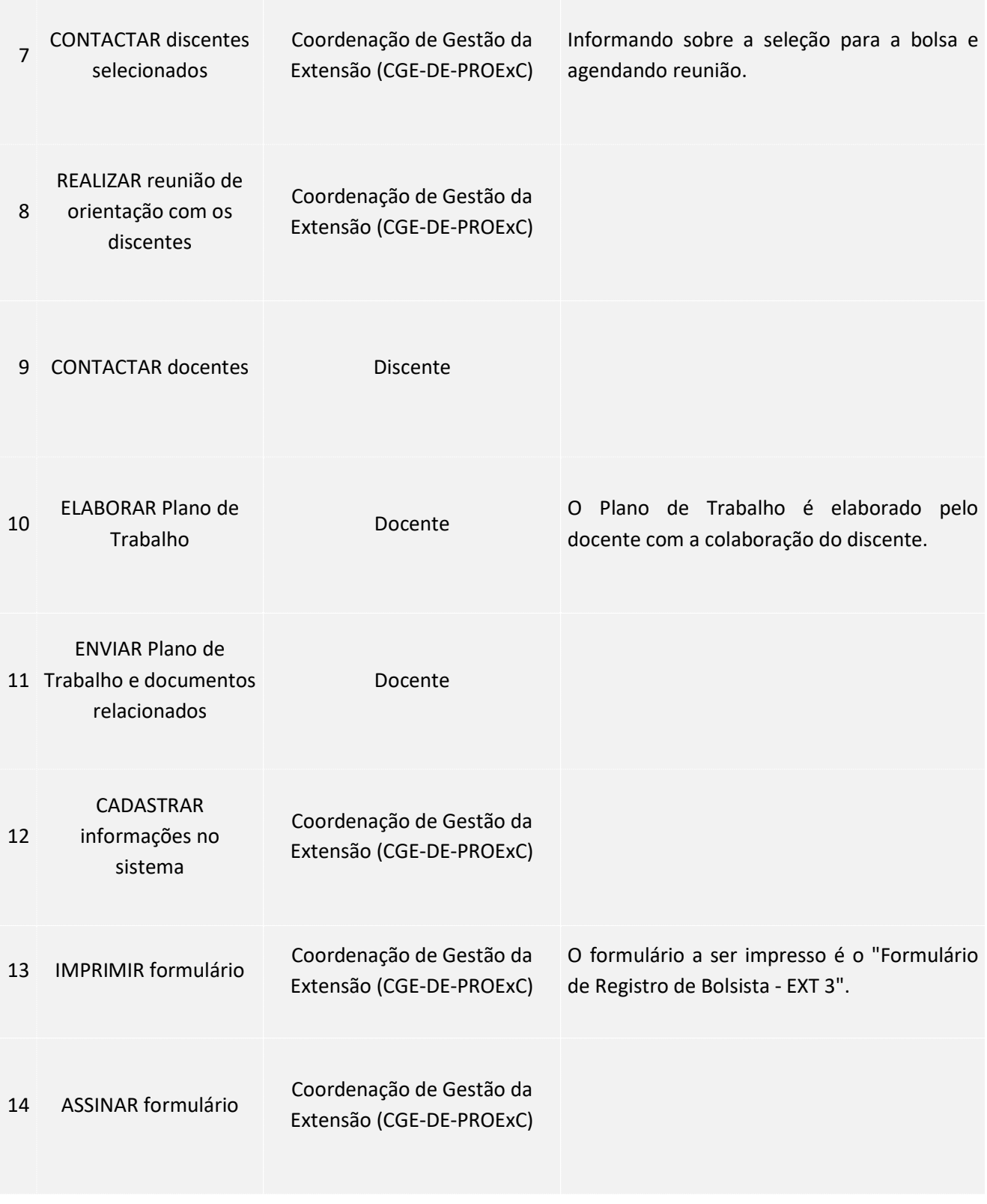

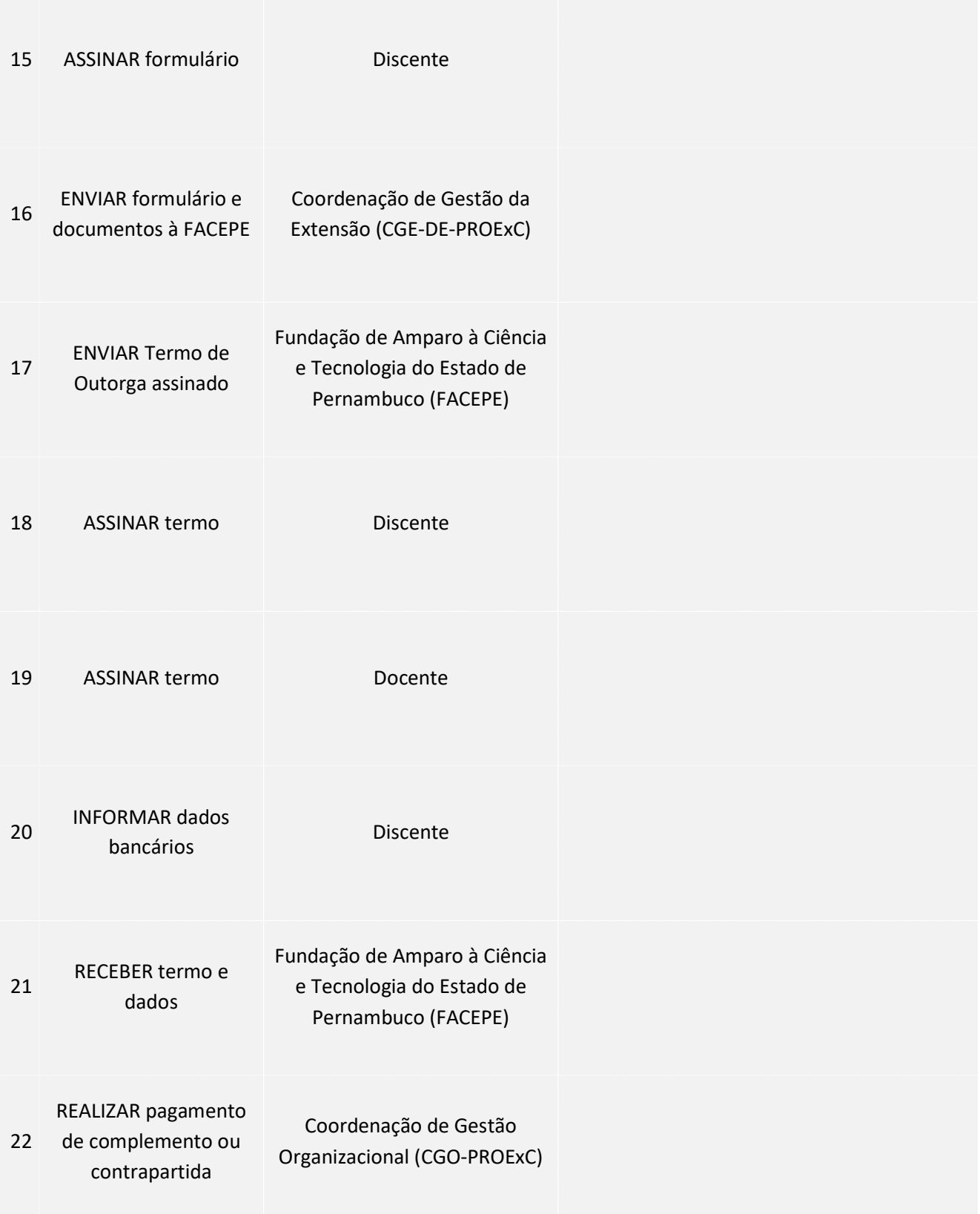

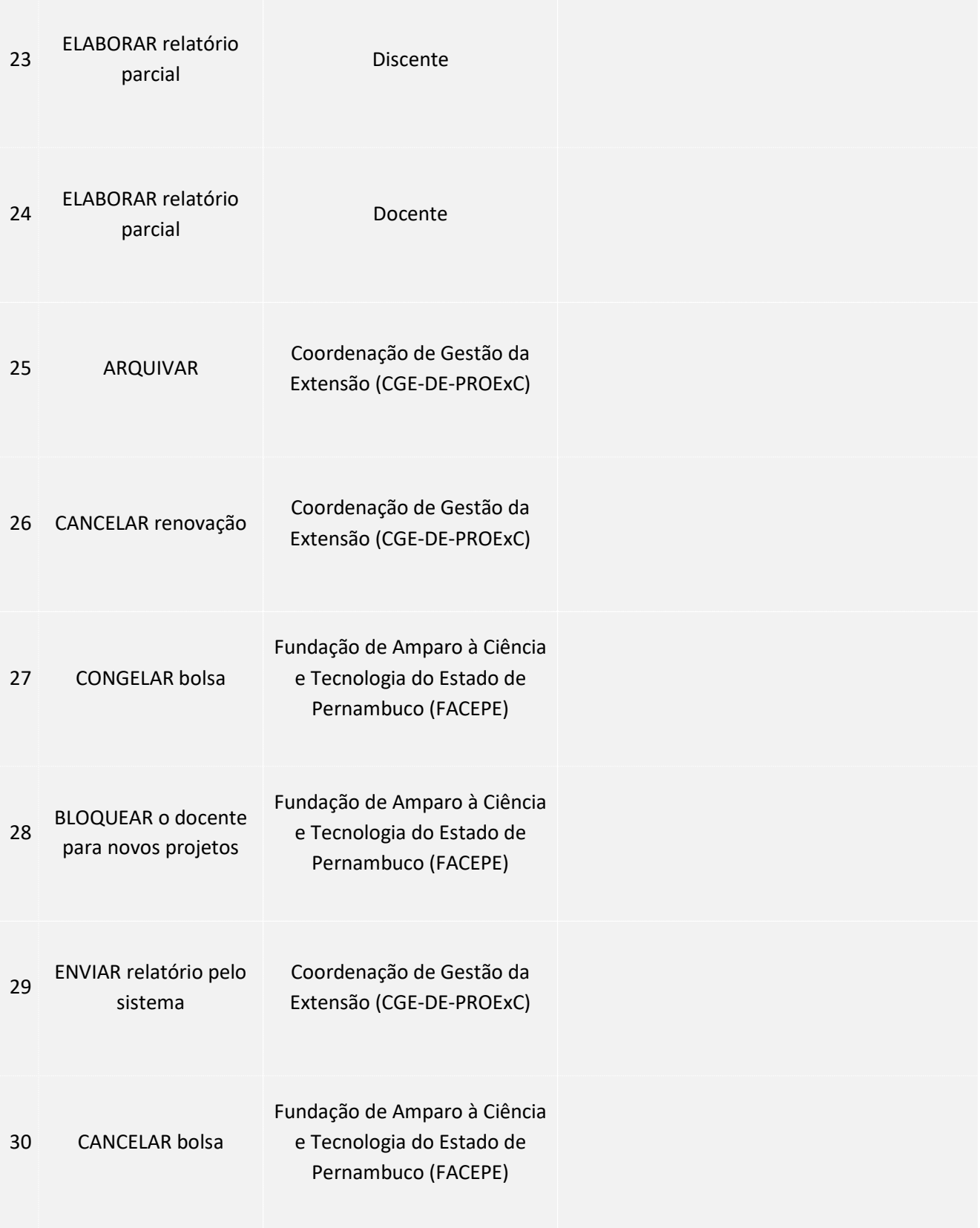

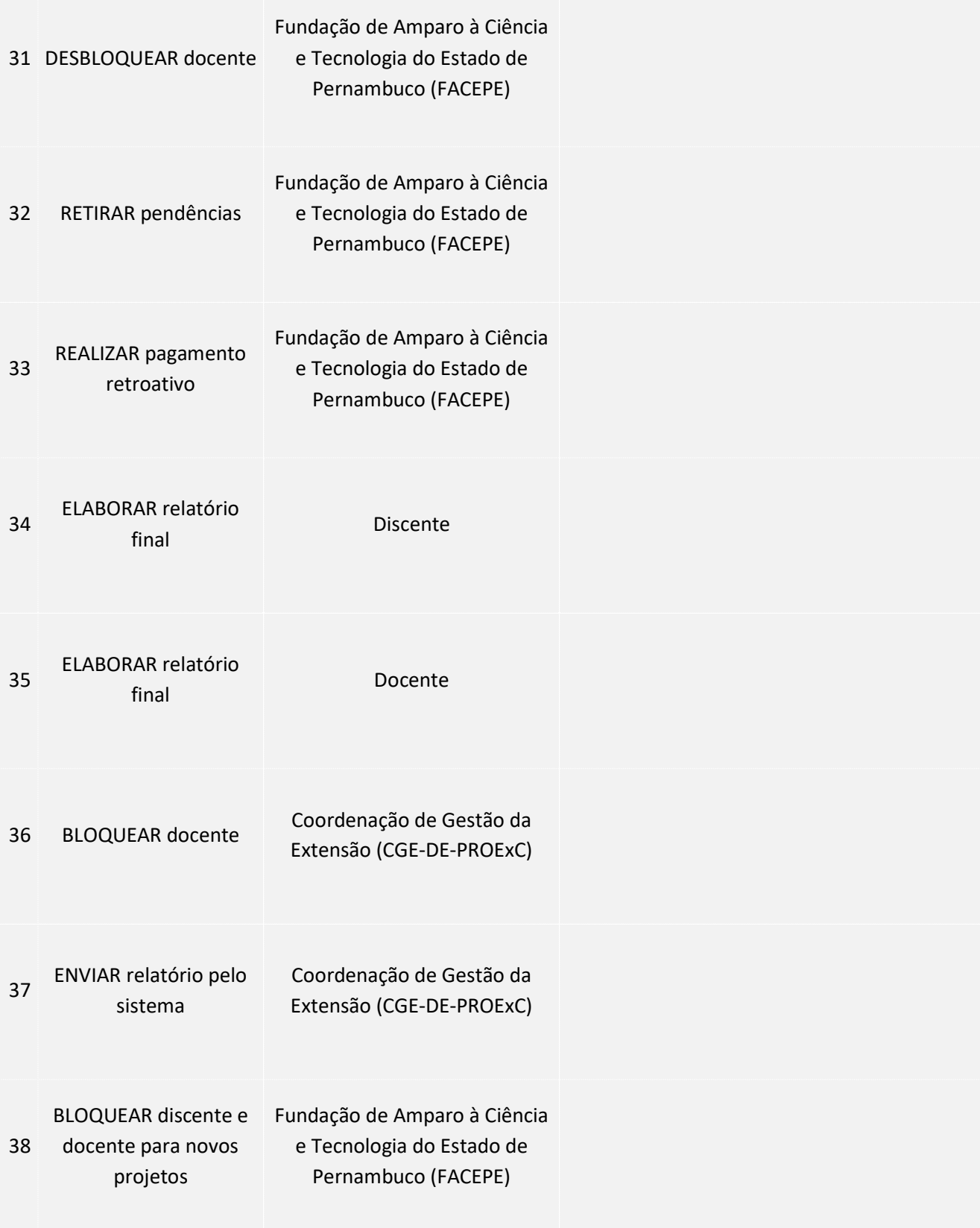

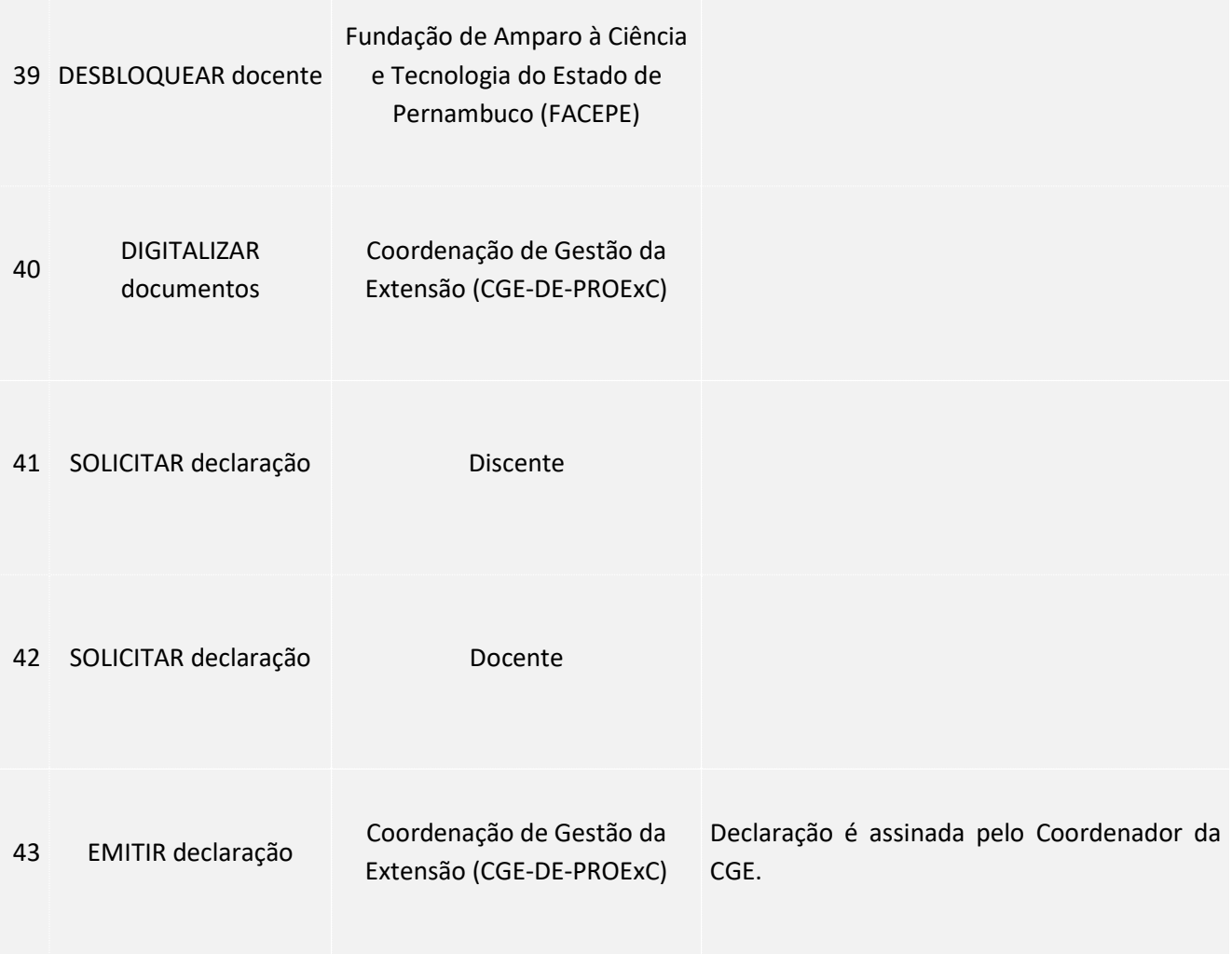

### 4. LEGISLAÇÃO APLICÁVEL

#### 5.ANEXOS